#### Есть ли у вас вопросы?

## Краткое содержание предыдущей серии

- Как в ассемблере происходит сравнение?
- Как используется результат сравнения?
- Что такое «условное исполнение»?
- Как в ассемблере осуществляется ветвление?

# Краткое содержание этой серии

- О магии
- Операции в языке С (продолжение)
- О-нотация

#### Что такое «магия»?

В широком смысле – это «что-то непонятное».

Строгой классификации не существует. Условно:

- белая магия результат действия полностью понятен, но не понятен механизм
- черная магия результат действия понятен не полностью или вообще ничего непонятно

# Пример «белой магии»

Функция sin. Что возвращает sin? Синус угла. А как она его вычисляет? *Правильно*.

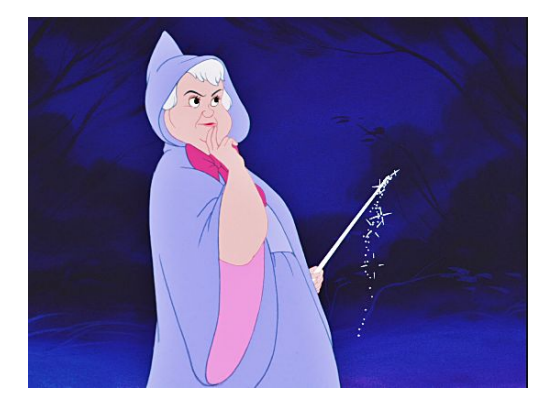

Если вас устраивает результат «белой магии» (точность, скорость и т.д.), то понимать ее механизм не обязательно.

### Пример «черной магии»

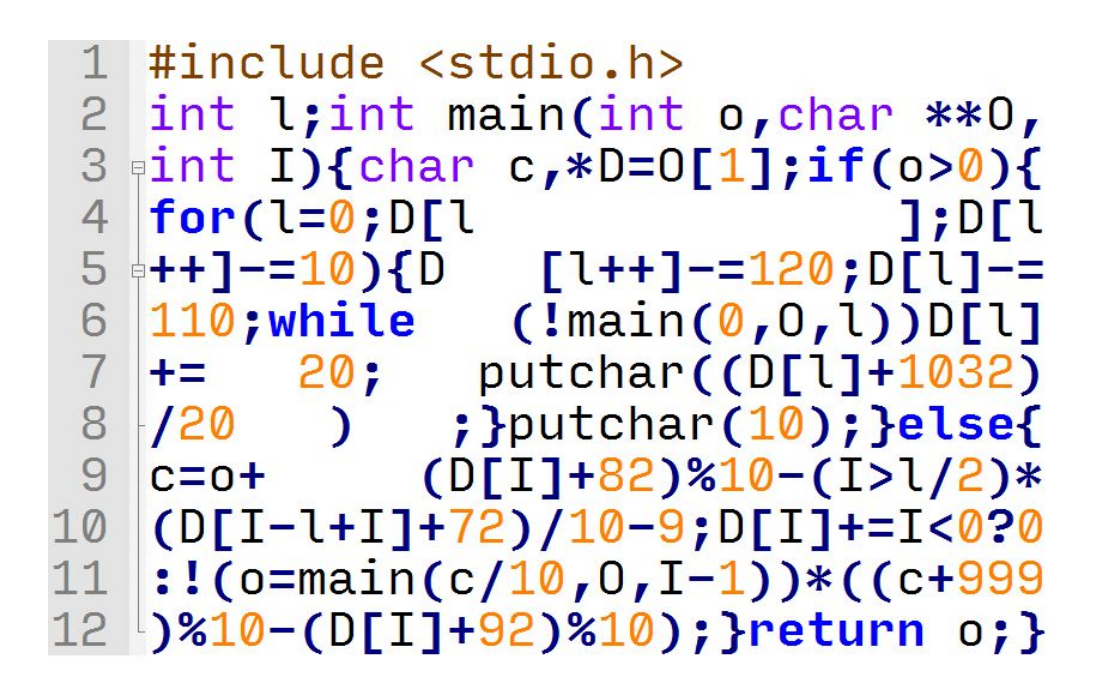

Очень сложно понять, что делает эта программа и как она это делает.

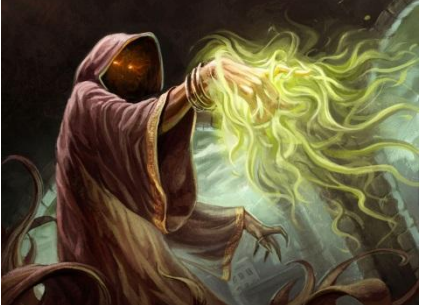

### Причины «магии»

- «Индуизм»
- Ручная оптимизация
- Магические числа
- Обфускация (намеренное ухудшение читаемости кода)
- Недокументированные и малоизвестные особенности чего-либо
- Соревнования волшебников

# «Индуизм» («индусский код»)

Стремление писать код кривым, неочевидным, неестественным способом (жаргонное обозначение).

Не индуизм:

Индуизм:

if(  $i > 0$  &&  $i < 100$  )

if( $i.toString().length() == 2)$ 

#### «Магические числа»

#### Это численные константы, смысл которых не ясен.

#define SPEED\_MAX 59

```
void setSpeed(int speed)
\{if(speed > 59) return;
 ...
}
```

```
void setSpeed(int speed)
\{ if(speed > SPEED_MAX)
     return;
   ...
}
```
#### Как сделать черную магию белой?

// Быстрый вариант функции 1/sqrt.

```
// Быстр при аппаратной поддержке плавающей арифметики
```

```
float fastInverseSqrt( float number )
{
   long i;
   float x2, y;
   const float threehalfs = 1.5F;
   x2 = number * 0.5F;
   y = number;
   i = * ( long * ) 8y;i = 0x5f3759df - (i \gg 1);y = * ( float *) &i;
   y = y * ( threehalfs - (x2 * y * y) ;
   return y;
}
```
# Что такое интерфейс?

Интерфейс – набор входов и выходов черного ящика; их свойства, возможные диапазоны и т.д.

В зависимости от области интерфейс может быть разным.

# **Интерфейсы**

Хороший интерфейс:

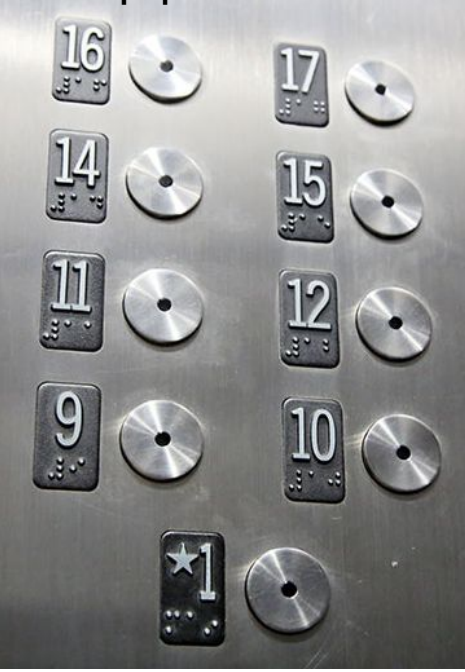

double sin( double angleInRadians );

Плохой интерфейс:

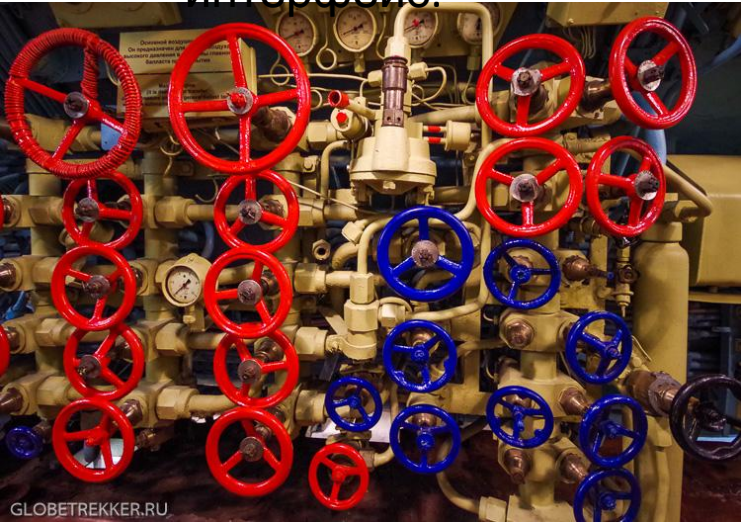

int work(int a, int b, int  $*$  c); // зависит от трех глобальных переменных // возвращает значение -1, если нет ошибок // переменная с не нужна уже второй год,  $111000000000000000000$ 

#### Хороший интерфейс делает черную магию белой!

### Операции в языке С (продолжение)

• Логические

• Битовые

#### Логические операции

- ! логическое отрицание
- && логическое И
- || логическое ИЛИ

Т.к. тип bool был введен только в С99, все логические операции используют тип int.

Поэтому для них 0 – это ложь, а любое другое число - истина.

### Логическое отрицание - !

Результат выражения !A равен нулю, если А не равно нулю и равен единице, если А равно нулю.

Выражение !A эквивалентно выражению 0==A.

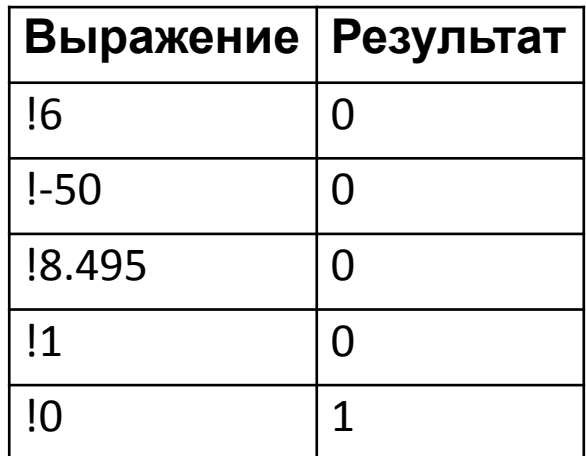

# Логическое ИЛИ - ||

Результат выражения А || B равен нулю, только если оба аргумента равны нулю, во всех остальных случаях результат равен единице.

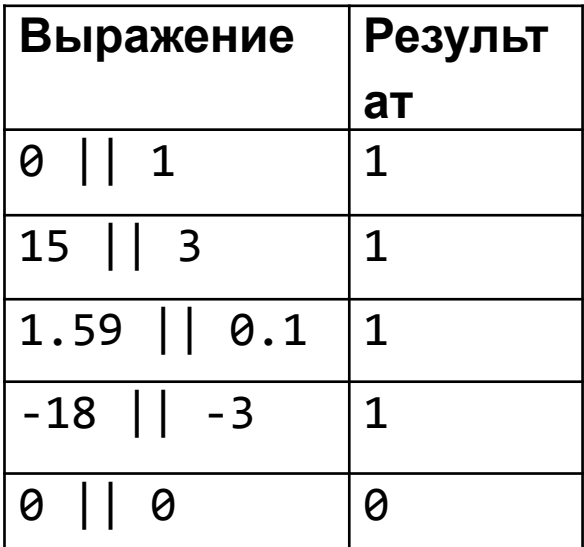

### Логическое И - &&

Результат выражения А && В равен единице, только если оба аргумента не равны нулю, во всех остальных случаях результат равен нулю.

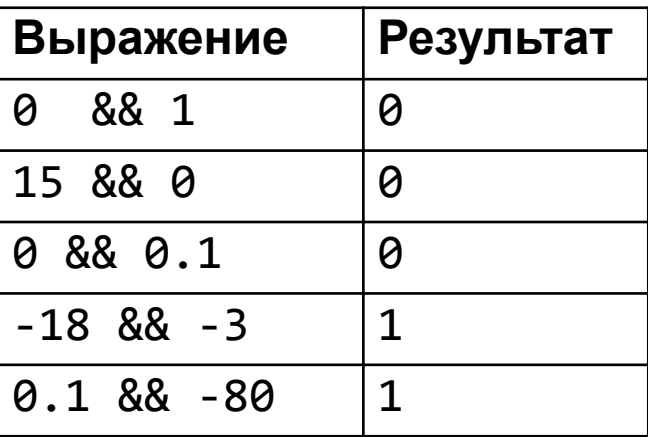

#### Логические операции в ассемблере

Их нет! Есть только битовые.

Все операции, которые называются «logical» в тех. описании, являются битовыми.

Логические операции языка С превращаются в несколько ассемблерных команд.

# Битовые операции языка С

- $\sim$  битовая инверсия
- | битовое ИЛИ
- & битовое И
- ^ битовое исключающее или (XOR)
- >> сдвиг вправо
- << сдвиг влево

Все битовые операции выполняются над **двоичными** представлениями чисел.

В языке С битовые операции определены **только для целых** чисел!

#### Битовая инверсия - ~

При битовой инверсии каждый бит двоичного представления аргумента меняется на противоположный (инвертируется). Размер (в байтах) результата операции равен размеру аргумента, поэтому результат зависит от типа!

Примеры:

uint8\_t A = 5; // A = 0000 0101<sub>2</sub> = 5<sub>10</sub>  $A = \sim A$ ; //  $A = 1111 1010$ <sub>2</sub> = 250<sub>10</sub>

 $uint16_t B = 5; // B = 0000 0000 0000 0101^2 = 5^{10}$ B = ~B;  $\text{ }$  // B = 1111 1111 1111 1010<sub>2</sub> = 65530<sub>10</sub>

# Битовое ИЛИ - |

Результатом битового ИЛИ будет число, каждый бит которого является результатом булевой операции ИЛИ между соответствующими битами аргументов.

Коротко: если бит равен 1 в любом из аргументов – он равен 1 в результате.

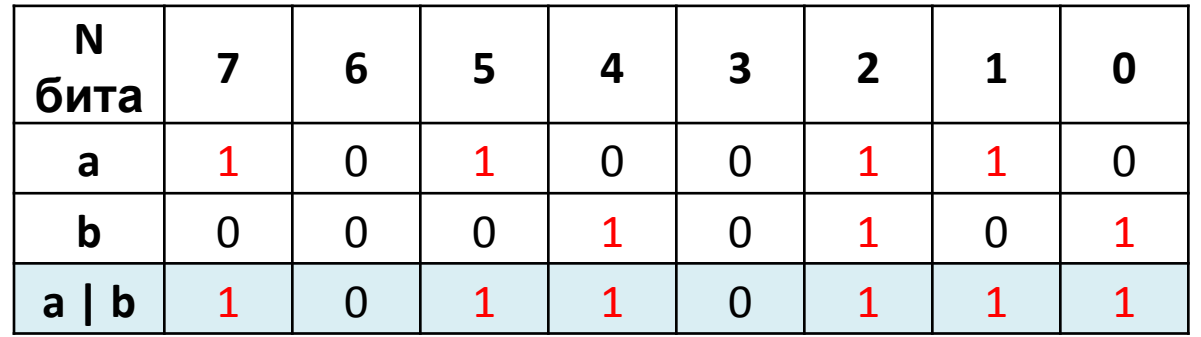

A |= B эквивалентно A = A | B.

Битовое ИЛИ удобно использовать для **установки отдельных битов в единицу: a |= 1;** 

### Битовое И - &

Результатом битового И будет число, каждый бит которого результатом булевой операции И ЯВЛЯЕТСЯ между соответствующими битами аргументов.

Коротко: если бит равен 0 в любом из аргументов - он равен 0 в результате.

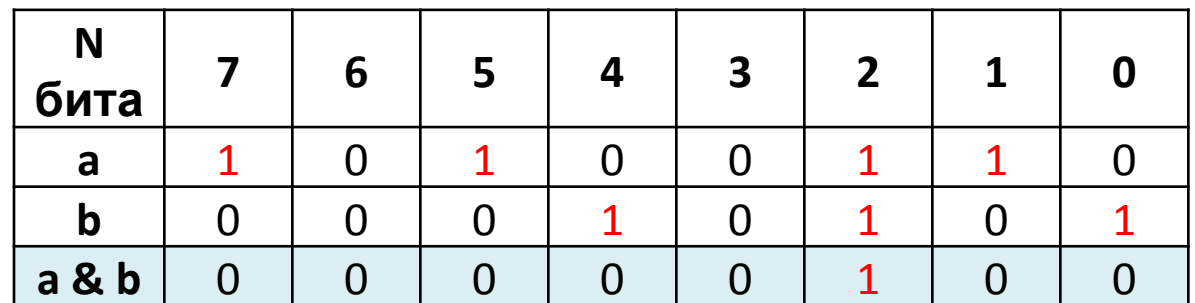

 $A$   $R = R$  эквивалентно  $A = A$   $R$   $R$ .

Битовое И удобно использовать для обнуления отдельных битов:  $a <= 1$ 

#### Битовое исключающее ИЛИ (XOR) Λ

Если значение одного бита у аргументов разное – то результат равен 1.

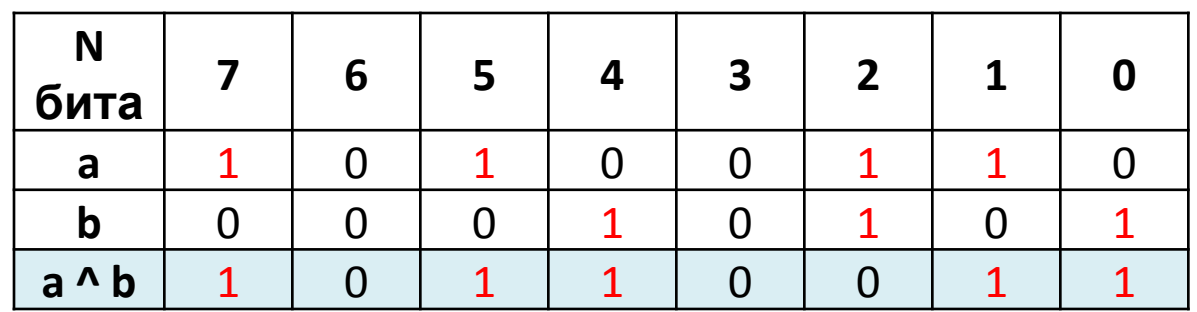

А ^ = В эквивалентно А = А ^ В.

Битовое исключающее ИЛИ удобно использовать для инверсии отдельных битов:

 $a^$  - 1:

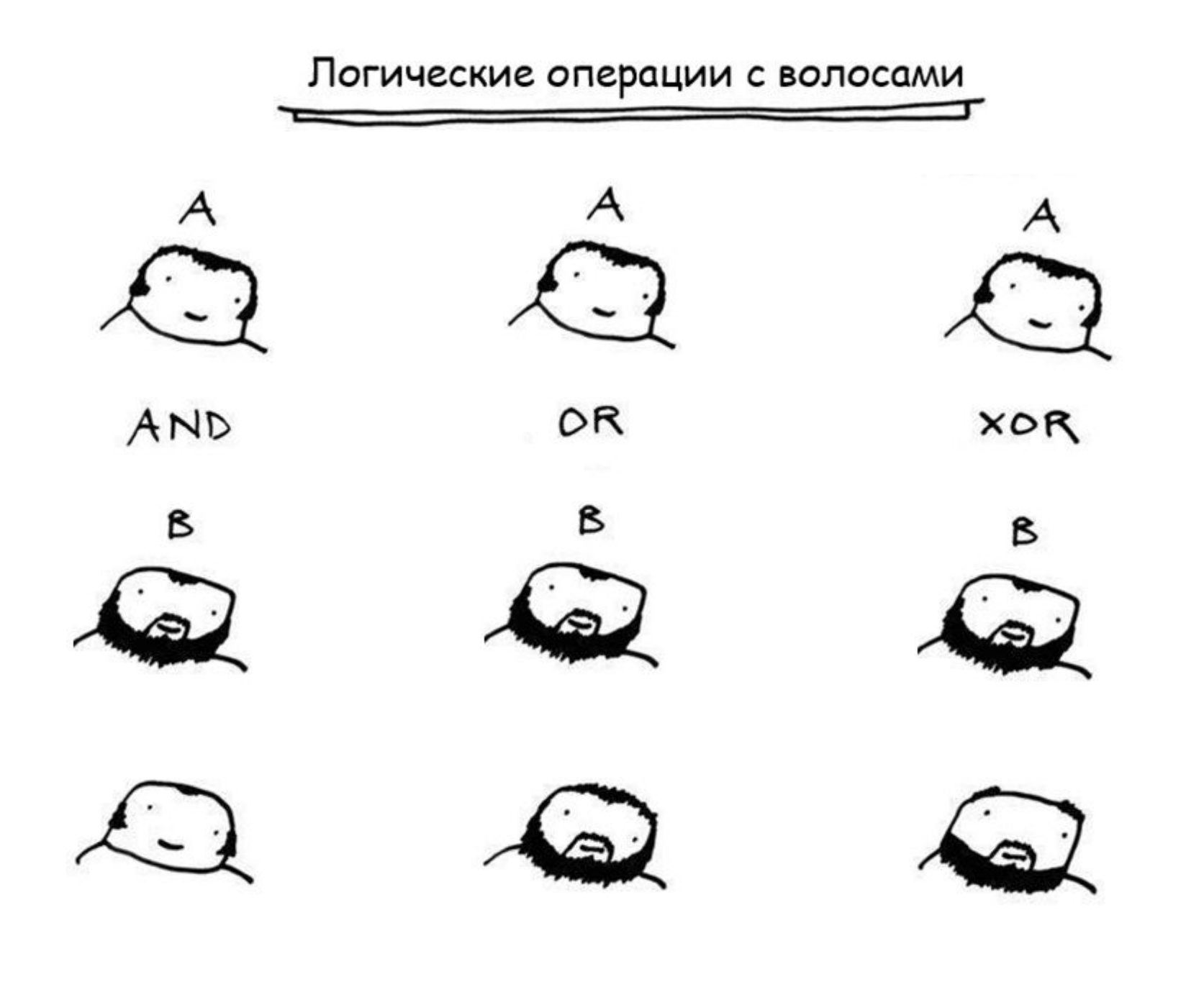

## Сдвиги

Сдвиги бывают:

- «просто» сдвиги они же «логические» (без учета знака)
- арифметические (с учетом знака)
- циклические

Какие же сдвиги в языке С? Не циклические.

# Сдвиг влево - <<

- А << В эквивалентно  $A \times 2^B$
- Пустые биты справа заполняются нулями
- $a \leq 3$  эквивалентно  $a = a \leq 3$  $\bullet$

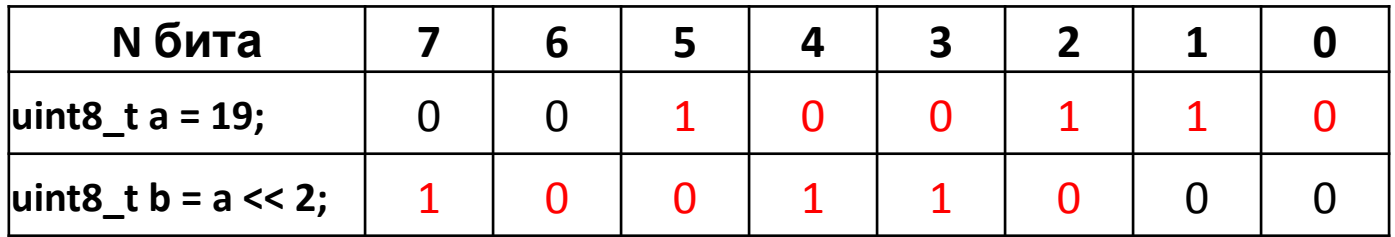

Сюрпризы:

- Сдвиг на отрицательное число undefined behavior
- Сдвиг отрицательного числа влево (начиная со стандартов С99 и С++11) - $\bullet$ undefined behavior
- Если сдвигается положительное знаковое число, то результат сдвига должен  $\bullet$ помещаться в переменную-приемник, иначе  $-$  undefined behavior.

## Сдвиг вправо - >>

- А >> В эквивалентно  $A/2^B$
- а >>= 4 эквивалентно а = а >> 4  $\bullet$

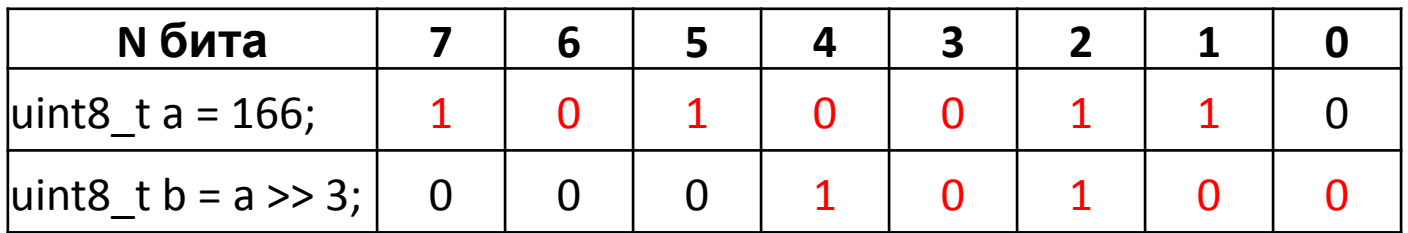

Сюрпризы:

- Сдвиг вправо отрицательных чисел implementation defined  $\bullet$
- Сдвиг на отрицательное число undefined behavior  $\bullet$

Поэтому сдвиг вправо вроде бы арифметический, но вроде бы и нет.

#### Примеры сюрпризов

- int  $a = -1$  << 1; undefined behaviour
- int  $a = 1 \lt\lt 100$ ; undefined behaviour
- int  $a = 1 \lt\lt -2$ ; undefined behaviour
- int  $a = 1 \gg -3$ ; undefined behaviour
- int  $a = -1$  >> 4; implementation defined

# Сюрприз в сюрпризе

Описания сдвигов отрицательных чисел появились в стандарте слишком поздно.

Программисты успели написать достаточно кода, где такие сдвиги используются!

Зачем?

Для получения битовых масок с заданным числом нулей удобно сдвигать -1 (если он в доп. коде)

Но так делать не надо! Сдвигайте лучше ~0u

#### Рассмотрим два алгоритма сортировки

```
int array[N] = ...for (int i=0 ; i < N-1; i++)
ſ
    for (int j=0 ; j < N-i-1; j++)ſ
      if (\arctan^{-1} > \arctan^{-1}ſ
        int swap = array[j];array[j] = array[j+1];array[i] = swap;\mathbf{B}Ŧ
\mathbf{1}Сортировка
     пузырьком
```

```
int array[N] = ...int minimum;
for (int i=0; i < N-1; i++)€
    minimum = i;
    for (int j=i+1; j < N; j++)€
        if (array[j] < array[minimum])
        ſ
             minimum = ił
    if(minmum != i)€
        int swap = array[i];array[i] = array[minimum];\arctan\left[\text{minimum}\right] = \text{swap}ł
          Сортировка
```
выбором

# Какой из них быстрее?

- А если взять другой массив?
- А если взять другой компьютер?
- А если массив будет гораздо, гораздо больше?

## Как узнать, какой алгоритм быстрее?

- Написать программу и запустить?
	- но ее можно написать с ошибками
	- на разных компьютерах скорость будет разной
	- на разных исходных данных скорость будет разной
	- на *разных запусках* скорость *может быть* разной!

- Какая самая долгая операция в алгоритме?
- Какая операция выполняется наибольшее количество раз?
- От чего зависит это количество?

```
int \arctan[N] = \ldotsfor (int i=0 ; i < N-1; i++)C
    for (int j=0 ; j < N-i-1; j++)€
      if (\arctan[j] > \arctan[j+1])€
        int swap = array[j];array[j] = array[j+1];\arctan^{-1} = swap;
      }
    3
ł
```

```
int array[N] = ...int minimum;
for (int i=0; i < N-1; i+1)
€
    minimum = i;for (int j=i+1; j < N; j++)€
        if (array[j] < array[minimum])
        €
            minimum = j;ł
    if(minmum != i)€
        int swap = array[i];array[i] = array[minimum];\text{array} [minimum] = swap;
    ł
\mathbf{r}
```
- Абстрагироваться от «железа»
- Абстрагироваться от входных данных

Получается т.н. «О-нотация» (Big-Oh notation):

- Время работы алгоритма выражается как функция от размера входных данных N
- Игнорируются константные коэффициенты
- Остается только старший порядок

**Очень грубое объяснение! Подробнее см. «алгоритмическая сложность», «теория алгоритмов»**

# А можно сортировать быстрее?

- Если ничего не известно о входных данных
	- Быстрая сортировка в среднем  $O(N * log(N))$
	- Сортировка слиянием  $O(N * log(N))$

- Если известно
	- Поразрядная сортировка  $(O(k*N))$
	- Сортировка подсчетом  $(O(k + N))$